# **Discrete Fourier Series & Discrete Fourier Transform**

Chapter Intended Learning Outcomes

(i) Understanding the relationships between the  $z$  transform, discrete-time Fourier transform (DTFT), discrete Fourier series (DFS) and discrete Fourier transform (DFT)

(ii) Understanding the characteristics and properties of DFS and DFT

(iii) Ability to perform discrete-time signal conversion between the time and frequency domains using DFS and DFT and their inverse transforms

# Discrete Fourier Series

DTFT may not be practical for analyzing  $x[n]$  because  $X(e^{j\omega})$  is a function of the continuous frequency variable  $\omega$  and we cannot use a digital computer to calculate a continuum of functional values

DFS is a frequency analysis tool for periodic infinite-duration discrete-time signals which is practical because it is discrete in frequency

The DFS is derived from the Fourier series as follows.

Let  $\tilde{x}[n]$  be a periodic sequence with fundamental period N where N is a positive integer. Analogous to  $(2.2)$ , we have:

$$
\tilde{x}[n] = \tilde{x}[n + rN] \tag{7.1}
$$

for any integer value of  $r$ .

Let  $x(t)$  be the continuous-time counterpart of  $\tilde{x}[n]$ . According to Fourier series expansion,  $x(t)$  is:

$$
x(t) = \sum_{k=-\infty}^{\infty} a_k e^{jk\Omega_0 t} = \sum_{k=-\infty}^{\infty} a_k e^{\frac{j2\pi kt}{T_p}}
$$
(7.2)

which has frequency components at  $\Omega = 0, \pm \Omega_0, \pm 2\Omega_0, \cdots$ . Substituting  $x(t) = \tilde{x}[n]$ ,  $T_p = N$  and  $t = n$ :

$$
\tilde{x}[n] = \sum_{k=-\infty}^{\infty} a_k e^{\frac{j2\pi kn}{N}}
$$
 (7.3)

Note that (7.3) is valid for discrete-time signals as only the sample points of  $x(t)$  are considered.

It is seen that  $\tilde{x}[n]$  has frequency components at  $\omega = 0, \pm 2\pi/N, \pm (2\pi/N)(2), \cdots$ , and the respective complex exponentials are  $e^{j(2\pi/N(0))}$ ,  $e^{\pm j(2\pi/N(1))}$ ,  $e^{\pm j(2\pi/N(2))}$ , ...

Nevertheless, there are only N distinct frequencies in  $\tilde{x}[n]$  due to the periodicity of  $e^{j2\pi k/N}$ .

Without loss of generality, we select the following  $N$  distinct complex exponentials,  $e^{j(2\pi/N(0))}$ ,  $e^{j(2\pi/N(1))}$ , ...,  $e^{j(2\pi/N(N-1))}$ , and thus the infinite summation in (7.3) is reduced to:

$$
\tilde{x}[n] = \sum_{k=0}^{N-1} a_k e^{\frac{j2\pi kn}{N}}
$$
 (7.4)

Defining  $X[k] = Na_{k}$ ,  $k = 0, 1, \cdots, N-1$ , as the DFS coefficients, the inverse DFS formula is given as:

$$
\tilde{x}[n] = \frac{1}{N} \sum_{k=0}^{N-1} \tilde{X}[k] e^{\frac{j2\pi kn}{N}}
$$
 (7.5)

The formula for converting  $\tilde{x}[n]$  to  $\tilde{X}[k]$  is derived as follows. Multiplying both sides of (7.5) by  $e^{-j(2\pi/N)rn}$  and summing from  $n = 0$  to  $n = N - 1$ :

$$
\sum_{n=0}^{N-1} \tilde{x}[n]e^{\frac{-j2\pi rn}{N}} = \sum_{n=0}^{N-1} \left(\frac{1}{N} \sum_{k=0}^{N-1} \tilde{X}[k]e^{\frac{j2\pi kn}{N}}\right)e^{\frac{-j2\pi rn}{N}}
$$

$$
= \sum_{n=0}^{N-1} \frac{1}{N} \left(\sum_{k=0}^{N-1} \tilde{X}[k]e^{\frac{j2\pi(k-r)n}{N}}\right)
$$

$$
= \sum_{k=0}^{N-1} \tilde{X}[k] \left[\frac{1}{N} \sum_{n=0}^{N-1} e^{\frac{j2\pi(k-r)n}{N}}\right]
$$
(7.6)

Using the orthogonality identity of complex exponentials:

$$
\frac{1}{N} \sum_{n=0}^{N-1} e^{\frac{j2\pi(k-r)n}{N}} = \begin{cases} 1, & k-r=mN, \quad m \quad \text{is an integer} \\ 0, & \text{otherwise} \end{cases}
$$
 (7.7)

(7.6) is reduced to

$$
\sum_{n=0}^{N-1} \tilde{x}[n]e^{-\frac{j2\pi rn}{N}} = \tilde{X}[r]
$$
 (7.8)

which is also periodic with period  $N$ .

Let

$$
W_N = e^{-\frac{j2\pi}{N}} \tag{7.9}
$$

The DFS analysis and synthesis pair can be written as:

$$
\tilde{X}[k] = \sum_{n=0}^{N-1} \tilde{x}[n]W_N^{kn}
$$
 (7.10)

and

$$
\tilde{x}[n] = \frac{1}{N} \sum_{k=0}^{N-1} \tilde{X}[k] W_N^{-kn}
$$
 (7.11)

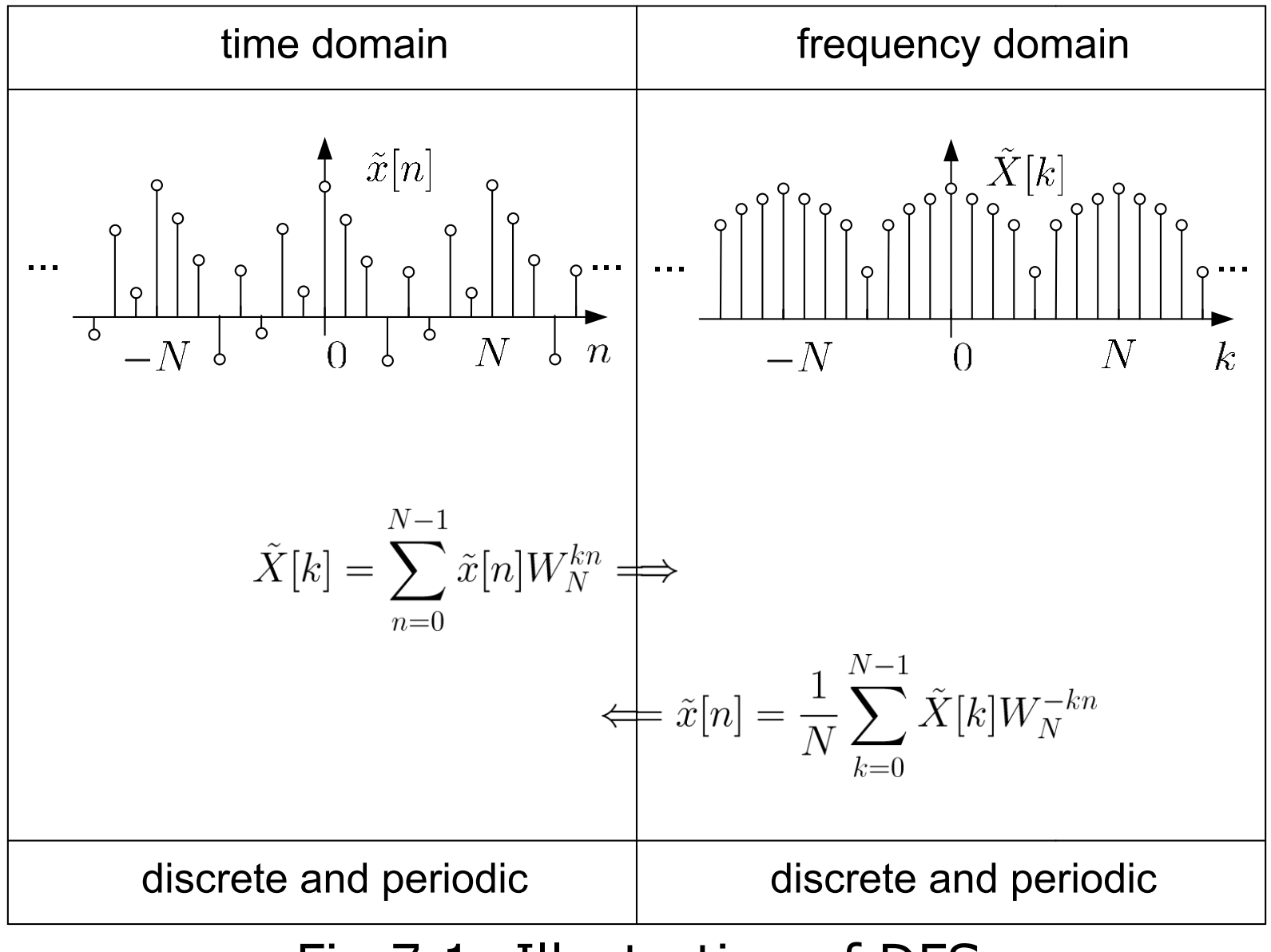

#### Fig.7.1: Illustration of DFS

#### Example 7.1

Find the DFS coefficients of the periodic sequence  $\tilde{x}[n]$  with a period of  $N = 5$ . Plot the magnitudes and phases of  $\tilde{X}[k]$ . Within one period,  $\tilde{x}[n]$  has the form of:

$$
\tilde{x}[n] = \begin{cases} 1, \ n = 0, 1, 2 \\ 0, \ n = 3, 4 \end{cases}
$$

Using (7.10), we have

$$
\tilde{X}[k] = \sum_{n=0}^{N-1} \tilde{x}[n]W_N^{kn}
$$
\n
$$
= W_5^0 + W_5^k + W_5^{2k}
$$
\n
$$
= 1 + e^{-\frac{j2\pi k}{5}} + e^{-\frac{j4\pi k}{5}}
$$
\n
$$
= e^{-\frac{j2\pi k}{5}} \left(e^{\frac{j2\pi k}{5}} + 1 + e^{-\frac{j2\pi k}{5}}\right)
$$
\n
$$
= e^{-\frac{j2\pi k}{5}} \left[1 + 2 \cos\left(\frac{2\pi k}{5}\right)\right]
$$

Similar to Example 6.2, we get:

$$
|\tilde{X}[k]| = \left| 1 + 2\cos\left(\frac{2\pi k}{5}\right) \right|
$$

and

$$
\angle(\tilde{X}[k]) = -\frac{2\pi k}{5} + \angle\left(1 + 2\cos\left(\frac{2\pi k}{5}\right)\right)
$$

The key MATLAB code for plotting DFS coefficients is

N=5; x=[1 1 1 0 0]; k=-N:2\*N; %plot for 3 periods Xm=abs(1+2.\*cos(2\*pi.\*k/N));%magnitude computation Xa=angle(exp(-2\*j\*pi.\*k/5).\*(1+2.\*cos(2\*pi.\*k/N))); %phase computation

The MATLAB program is provided as  $ex7-1.m$ .

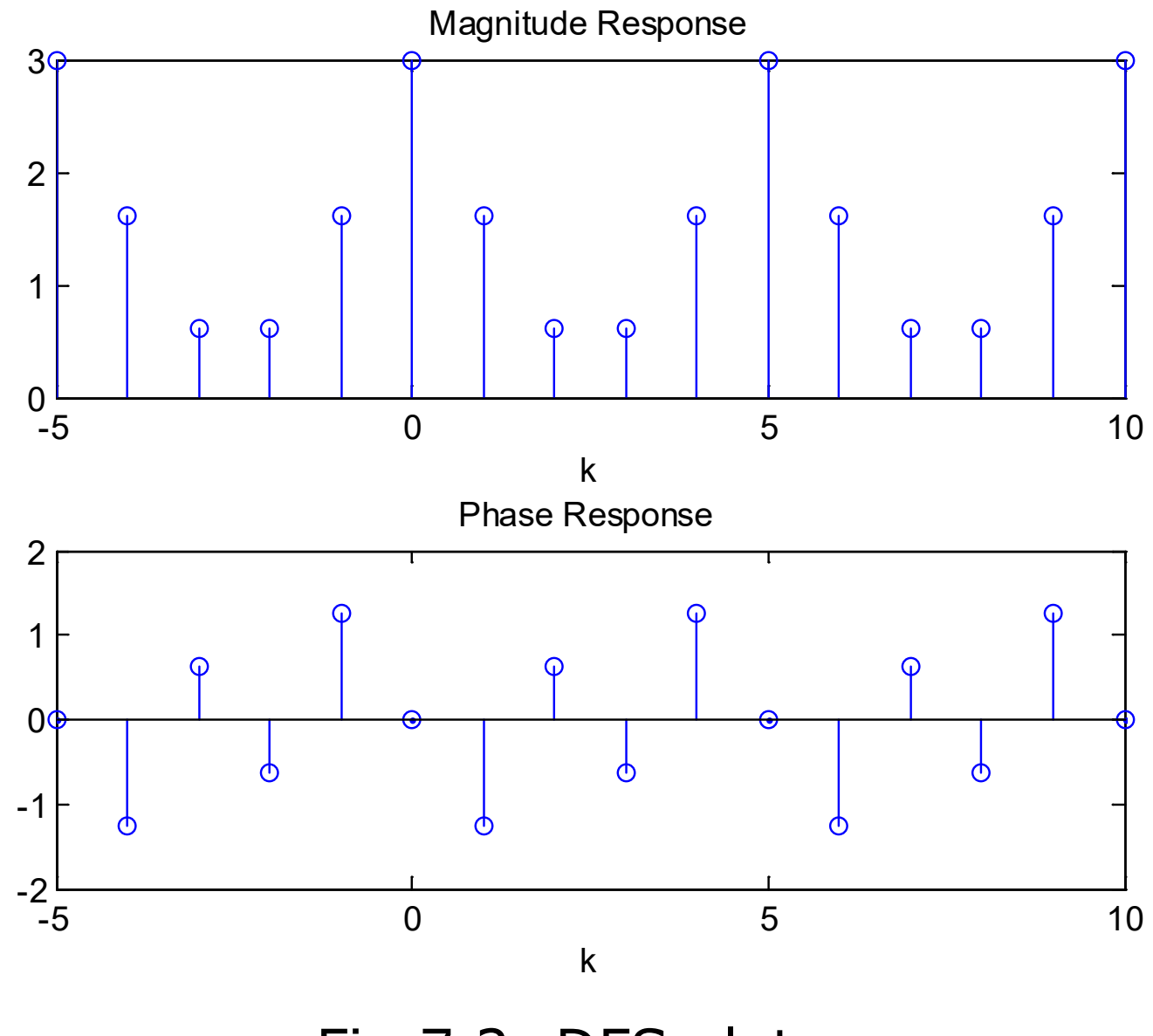

Fig.7.2: DFS plots

# Relationship with DTFT

Let  $x[n]$  be a finite-duration sequence which is extracted from a periodic sequence  $\tilde{x}[n]$  of period N:

$$
x[n] = \begin{cases} \tilde{x}[n], \ 0 \le n \le N - 1 \\ 0, \ \text{otherwise} \end{cases}
$$
 (7.12)

Recall (6.1), the DTFT of  $x[n]$  is:

$$
X(e^{j\omega}) = \sum_{n=-\infty}^{\infty} x[n]e^{-j\omega n}
$$
 (7.13)

With the use of (7.12), (7.13) becomes

$$
X(e^{j\omega}) = \sum_{n=0}^{N-1} x[n]e^{-j\omega n} = \sum_{n=0}^{N-1} \tilde{x}[n]e^{-j\omega n}
$$
 (7.14)

Comparing the DFS and DTFT in (7.8) and (7.14), we have:

$$
\tilde{X}[k] = X(e^{j\omega})|_{\omega = \frac{2\pi k}{N}}
$$
\n(7.15)

That is,  $\tilde{X}[k]$  is equal to  $X(e^{j\omega})$  sampled at N distinct frequencies between  $\omega \in [0, 2\pi]$  with a uniform frequency spacing of  $2\pi/N$ .

Samples of  $X(e^{j\omega})$  or DTFT of a finite-duration sequence  $x[n]$ can be computed using the DFS of an infinite-duration periodic sequence  $\tilde{x}[n]$ , which is a periodic extension of  $x[n]$ .

Relationship with z Transform

 $X(e^{j\omega})$  is also related to z transform of  $x[n]$  according to (5.8):

$$
X(e^{j\omega}) = X(z)|_{z=e^{j\omega}}
$$
 (7.16)

Combining (7.15) and (7.16),  $\tilde{X}[k]$  is related to  $X(z)$  as:

$$
\tilde{X}[k] = X(z)|_{z=e^{\frac{j2\pi k}{N}}} = X(e^{\frac{j2\pi k}{N}})
$$
 (7.17)

That is,  $\tilde{X}[k]$  is equal to  $X(z)$  evaluated at N equally-spaced points on the unit circle, namely,  $1, e^{j2\pi/N}, \cdots, e^{j2(N-1)\pi/N}$ .

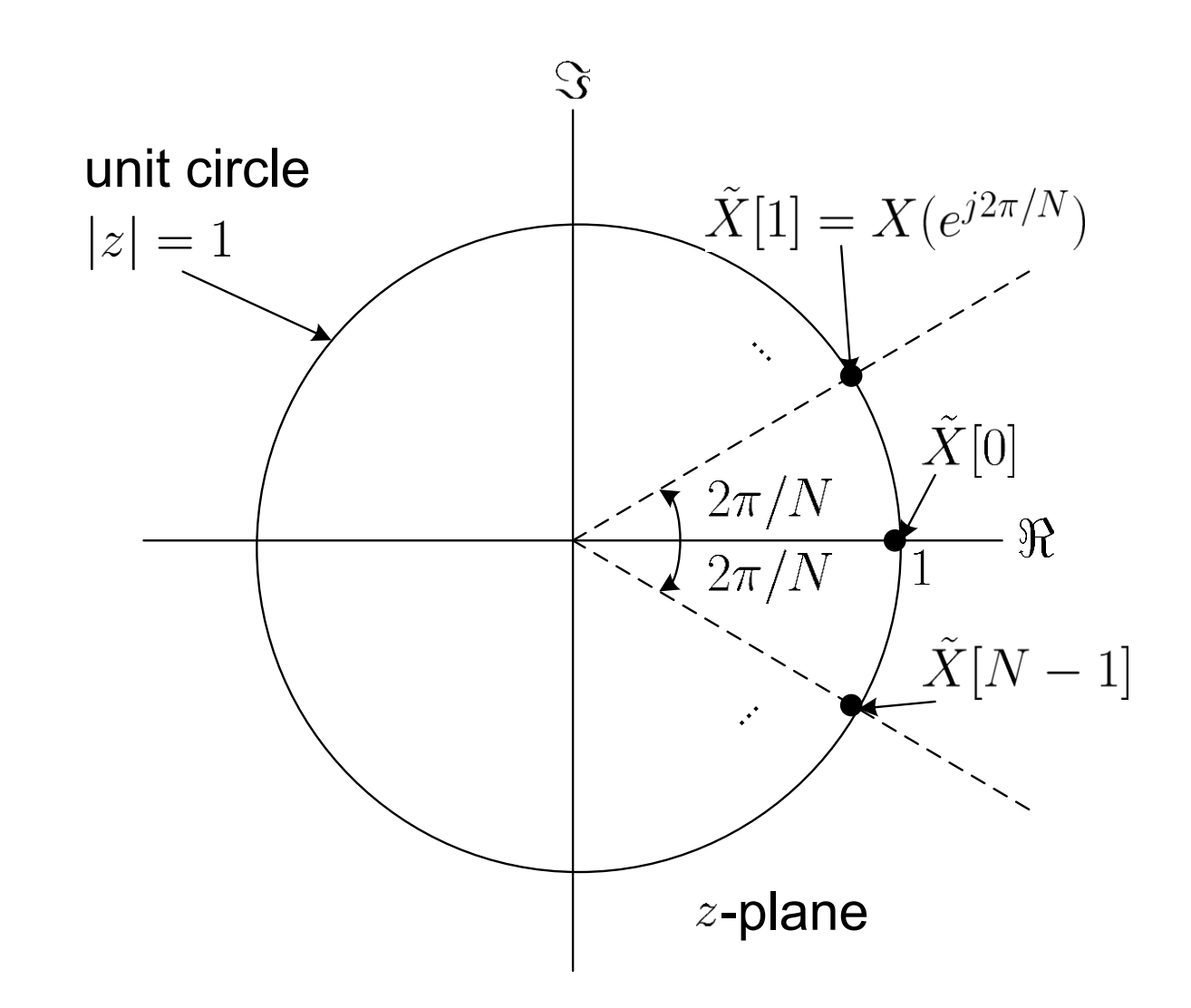

Fig.7.3: Relationship between  $\tilde{X}[k]$ ,  $X(e^{j\omega})$  and  $X(z)$ 

#### Example 7.2 Determine the DTFT of a finite-duration sequence  $x[n]$ :

$$
x[n] = \begin{cases} 1, n = 0, 1, 2 \\ 0, \text{ otherwise} \end{cases}
$$

Then compare the results with those in Example 7.1.

Using (6.1), the DTFT of  $x[n]$  is computed as:

$$
X(e^{j\omega}) = \sum_{n=-\infty}^{\infty} x[n]e^{-j\omega n}
$$
  
= 1 + e^{-j\omega} + e^{-j2\omega}  
= e^{-j\omega} (e^{j\omega} + 1 + e^{-j\omega})  
= e^{-j\omega} [1 + 2\cos(\omega)]

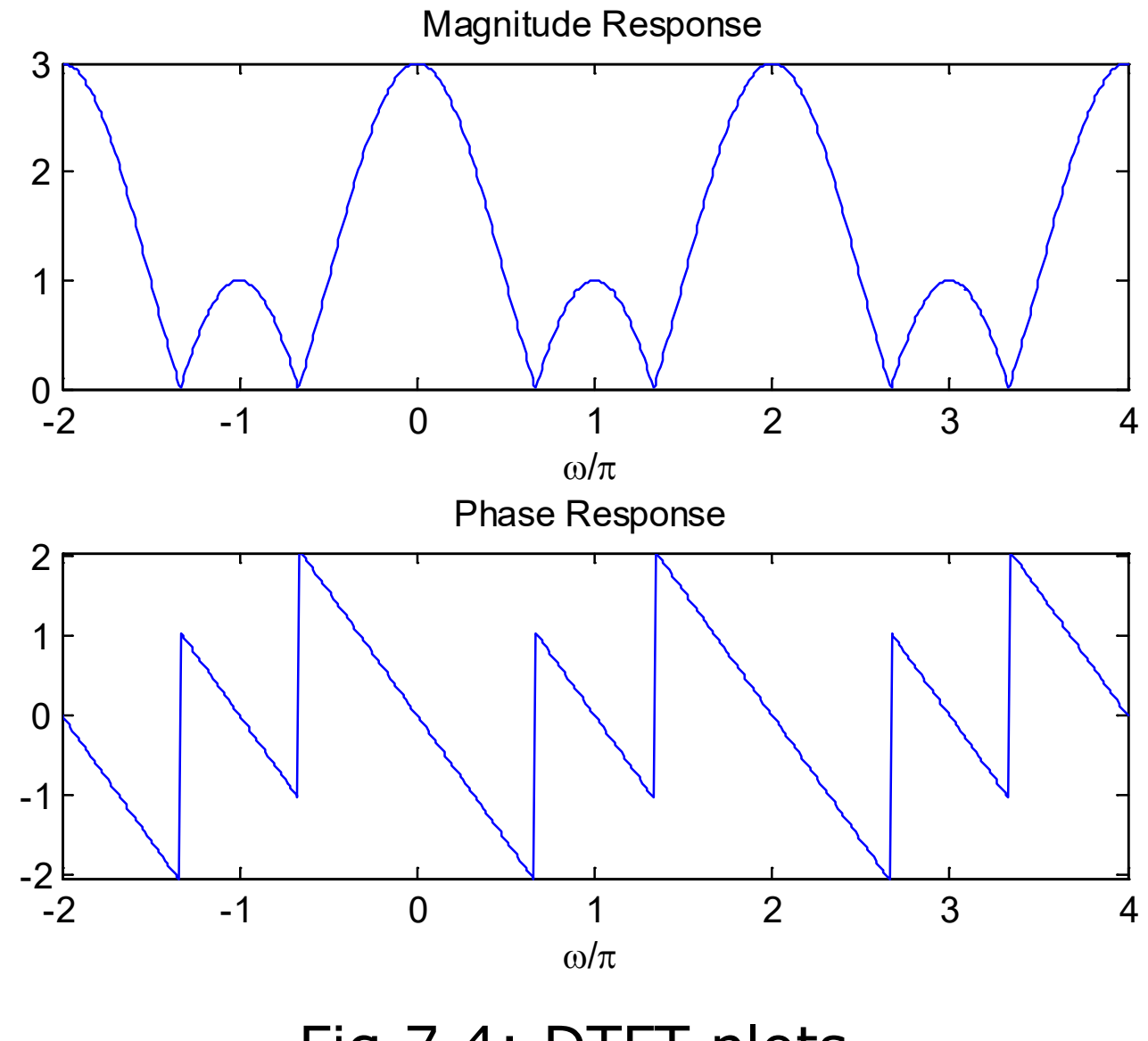

Fig.7.4: DTFT plots

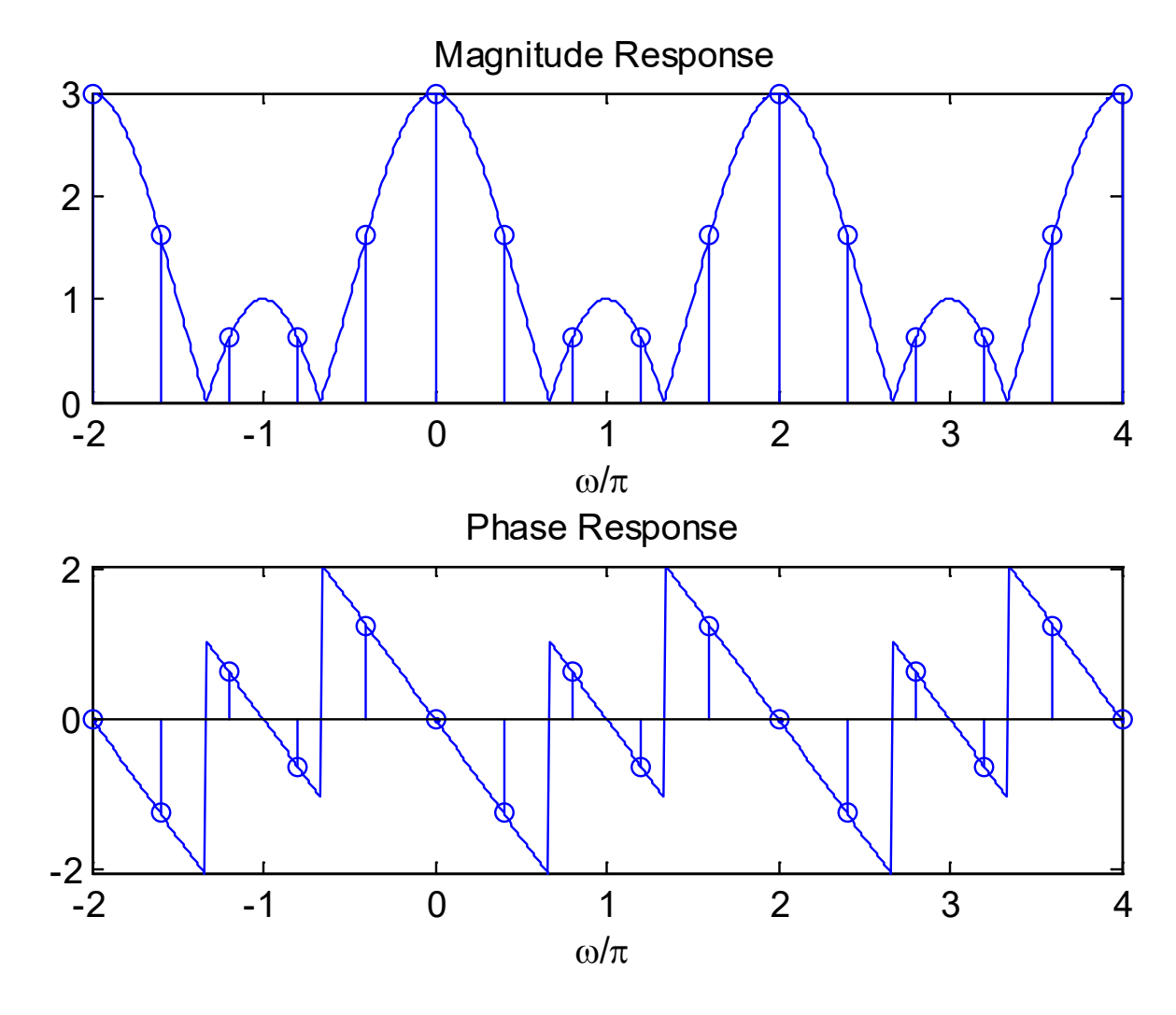

Fig.7.5: DFS and DTFT plots with  $N = 5$ 

Suppose  $\tilde{x}[n]$  in Example 7.1 is modified as:

$$
\tilde{x}[n] = \begin{cases} 1, n = 0, 1, 2 \\ 0, n = 3, 4, \cdots, 9 \end{cases}
$$

Via appending 5 zeros in each period, now we have  $N = 10$ .

#### **What is the period of the DFS?**

#### **What is its relationship with that of Example 7.2?**

#### **How about if infinite zeros are appended?**

The MATLAB programs are provided as  $ex72.m$ ,  $ex722.m$ and  $ex7~2~3.m.$ 

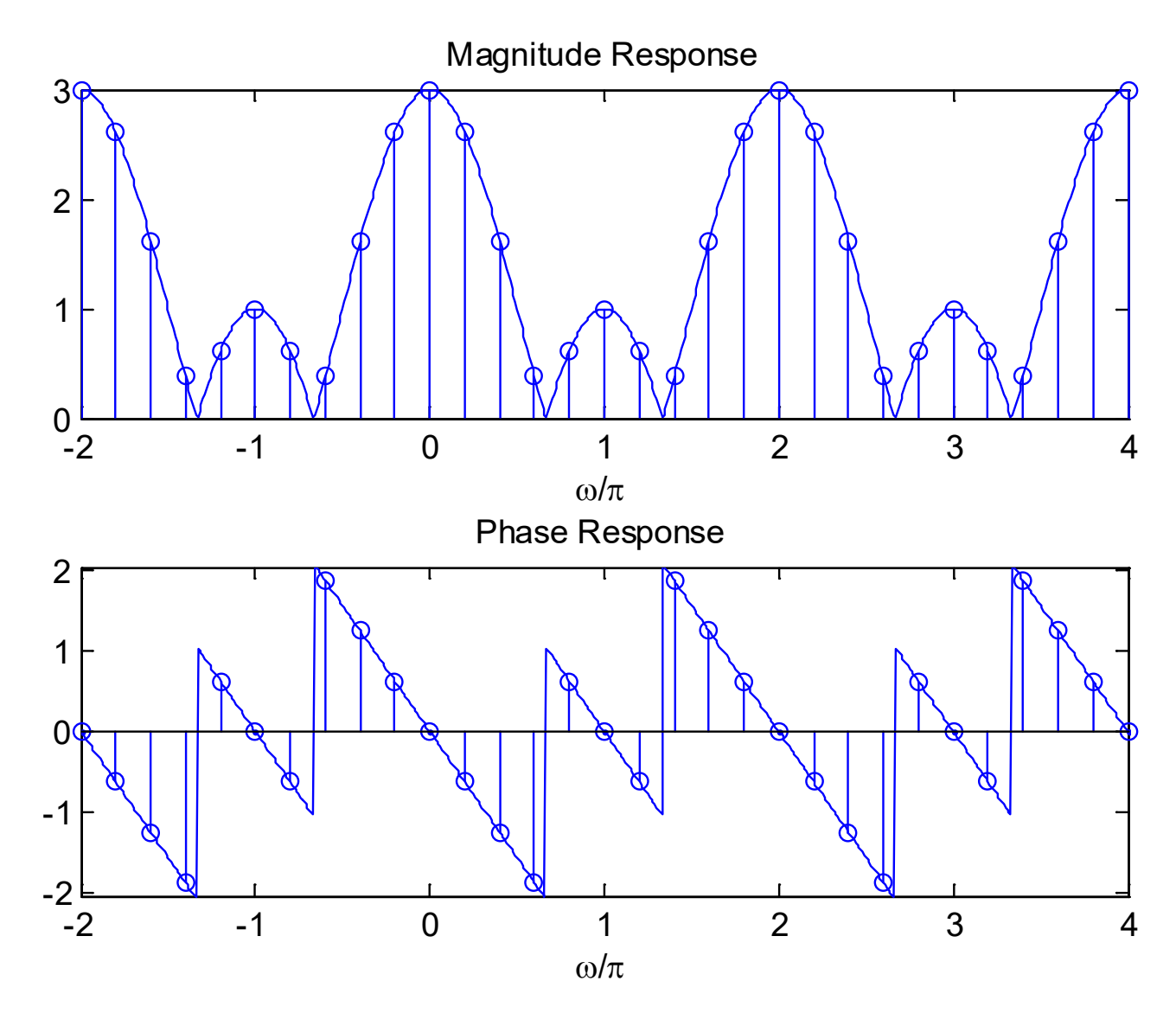

Fig.7.6: DFS and DTFT plots with  $N = 10$ 

## Properties of DFS

## 1. Periodicity

If  $\tilde{x}[n]$  is a periodic sequence with period N, its DFS  $\tilde{X}[k]$  is also periodic with period  $N$ :

$$
\tilde{x}[n] = \tilde{x}[n + rN] \leftrightarrow \tilde{X}[k] = \tilde{X}[k + rN]
$$
\n(7.18)

where  $r$  is any integer. The proof is obtained with the use of (7.10) and  $W_N^{rN} = e^{-j2\pi r} = 1$  as follows:

$$
\tilde{X}[k+rN] = \sum_{n=0}^{N-1} \tilde{x}[n]W_N^{(k+rN)n} = \sum_{n=0}^{N-1} \tilde{x}[n]W_N^{nk}W_N^{n(rN)}
$$

$$
= \sum_{n=0}^{N-1} \tilde{x}[n]W_N^{nk} = \tilde{X}[k]
$$
(7.19)

# 2. Linearity

Let  $(\tilde{x}_1[n], \tilde{X}_1[k])$  and  $(\tilde{x}_2[n], \tilde{X}_2[k])$  be two DFS pairs with the same period of  $N$ . We have:

$$
a\tilde{x}_1[n] + b\tilde{x}_2[n] \leftrightarrow a\tilde{X}_1[k] + b\tilde{X}_2[k] \tag{7.20}
$$

# 3. Shift of Sequence

If  $\tilde{x}[n] \leftrightarrow \tilde{X}[k]$ , then

$$
\tilde{x}[n-m] \leftrightarrow W_N^{km} \tilde{X}[k] \tag{7.21}
$$

and

$$
W_N^{-nl}\tilde{x}[n] \leftrightarrow \tilde{X}[k-l] \tag{7.22}
$$

where N is the period while  $m$  and  $l$  are any integers. Note that (7.21) follows (6.10) by putting  $\omega = 2\pi k/N$  and (7.22) follows (6.11) via the substitution of  $\omega_0 = 2\pi l/N$ .

4. Duality If  $\tilde{x}[n] \leftrightarrow \tilde{X}[k]$ , then

$$
\tilde{X}[n] \leftrightarrow N\tilde{x}[-k] \tag{7.23}
$$

5. Symmetry If  $\tilde{x}[n] \leftrightarrow \tilde{X}[k]$ , then

$$
\tilde{x}^*[n] \leftrightarrow \tilde{X}^*[-k] \tag{7.24}
$$
\n
$$
\tilde{x}^*[-n] \leftrightarrow \tilde{X}^*[k] \tag{7.25}
$$

Note that (7.24) corresponds to the DTFT conjugation property in (6.14) while (7.25) is similar to the time reversal property in (6.15).

and

## 6. Periodic Convolution

Let  $(\tilde{x}_1[n], \tilde{X}_1[k])$  and  $(\tilde{x}_2[n], \tilde{X}_2[k])$  be two DFS pairs with the same period of  $N$ . We have

$$
\tilde{x}_{1}[n]\tilde{\otimes}\tilde{x}_{2}[n] = \sum_{m=0}^{N-1} \tilde{x}_{1}[m]\tilde{x}_{2}[n-m] \leftrightarrow \tilde{X}_{1}[k]\tilde{X}_{2}[k] \qquad (7.26)
$$

Analogous to  $(6.18)$ ,  $\&$  denotes discrete-time convolution within one period.

With the use of (7.11) and (7.21), the proof is given as follows:

$$
\sum_{n=0}^{N-1} \left[ \sum_{m=0}^{N-1} \tilde{x}_1[m] \tilde{x}_2[n-m] \right] W_N^{nk} = \sum_{m=0}^{N-1} \tilde{x}_1[m] \left[ \sum_{n=0}^{N-1} \tilde{x}_2[n-m] W_N^{nk} \right]
$$
  

$$
= \sum_{m=0}^{N-1} \tilde{x}_1[m] \tilde{X}_2[k] W_N^{mk}
$$
  

$$
= \tilde{X}_2[k] \left[ \sum_{m=0}^{N-1} \tilde{x}_1[m] W_N^{mk} \right]
$$
  

$$
= \tilde{X}_1[k] \tilde{X}_2[k]
$$
 (7.27)

To compute  $\tilde{x}[n]\tilde{\otimes}\tilde{y}[n]$  where both  $\tilde{x}[n]$  and  $\tilde{y}[n]$  are of period N, we indeed only need the samples with  $n = 0, 1, \dots, N - 1$ .

## Let  $\tilde{z}[n] = \tilde{x}[n] \tilde{\otimes} \tilde{y}[n]$ . Expanding (7.26), we have:

 $\tilde{z}[n] = \tilde{x}[0]\tilde{y}[n] + \cdots + \tilde{x}[N-2]\tilde{y}[n-(N-2)] + \tilde{x}[N-1]\tilde{y}[n-(N-1)]$ (7.28)

#### For  $n=0$ :

$$
\tilde{z}[0] = \tilde{x}[0]\tilde{y}[0] + \cdots + \tilde{x}[N-2]\tilde{y}[0-(N-2)] + \tilde{x}[N-1]\tilde{y}[0-(N-1)] \n= \tilde{x}[0]\tilde{y}[0] + \cdots + \tilde{x}[N-2]\tilde{y}[0-(N-2)+N] + \tilde{x}[N-1]\tilde{y}[0-(N-1)+N] \n= \tilde{x}[0]\tilde{y}[0] + \cdots + \tilde{x}[N-2]\tilde{y}[2] + \tilde{x}[N-1]\tilde{y}[1]
$$
\n(7.29)

For  $n=1$ :

$$
\tilde{z}[1] = \tilde{x}[0]\tilde{y}[1] + \cdots + \tilde{x}[N-2]\tilde{y}[1-(N-2)] + \tilde{x}[N-1]\tilde{y}[1-(N-1)] \n= \tilde{x}[0]\tilde{y}[1] + \cdots + \tilde{x}[N-2]\tilde{y}[1-(N-2)+N] + \tilde{x}[N-1]\tilde{y}[1-(N-1)+N] \n= \tilde{x}[0]\tilde{y}[1] + \cdots + \tilde{x}[N-2]\tilde{y}[3] + \tilde{x}[N-1]\tilde{y}[2]
$$
\n(7.30)

A period of  $\tilde{z}[n]$  can be computed in matrix form as:

$$
\begin{bmatrix}\n\tilde{z}[0] \\
\tilde{z}[1] \\
\vdots \\
\tilde{z}[N-2] \\
\tilde{z}[N-1]\n\end{bmatrix} =\n\begin{bmatrix}\n\tilde{y}[0] & \tilde{y}[N-1] & \cdots & \tilde{y}[2] & \tilde{y}[1] \\
\tilde{y}[1] & \tilde{y}[0] & \cdots & \tilde{y}[3] & \tilde{y}[2] \\
\vdots & \vdots & \cdots & \vdots & \vdots \\
\tilde{y}[N-2] & \tilde{y}[N-3] & \cdots & \tilde{y}[0] & \tilde{y}[N-1] & \tilde{x}[N-2] \\
\tilde{y}[N-1] & \tilde{y}[N-2] & \cdots & \tilde{y}[1] & \tilde{y}[0]\n\end{bmatrix}\n\begin{bmatrix}\n\tilde{x}[0] \\
\tilde{x}[1] \\
\tilde{x}[N-2] \\
\tilde{x}[N-1]\n\end{bmatrix}
$$
\n(7.31)

# Example 7.3 Given two periodic sequences  $\tilde{x}[n]$  and  $\tilde{y}[n]$  with period 4:

and 
$$
\begin{aligned} [\tilde{x}[0] \ \tilde{x}[1] \ \tilde{x}[2] \ \tilde{x}[3] \end{aligned} = \begin{bmatrix} 4 & -32 & -1 \end{bmatrix}
$$

Compute  $\tilde{z}[n] = \tilde{x}[n] \tilde{\otimes} \tilde{y}[n]$ .

Using  $(7.31)$ ,  $\tilde{z}[n]$  is computed as:

$$
\begin{bmatrix}\n\tilde{z}[0] \\
\tilde{z}[1] \\
\tilde{z}[2] \\
\tilde{z}[3]\n\end{bmatrix} = \begin{bmatrix}\n\tilde{y}[0] & \tilde{y}[3] & \tilde{y}[2] & \tilde{y}[1] \\
\tilde{y}[1] & \tilde{y}[0] & \tilde{y}[3] & \tilde{y}[2] \\
\tilde{y}[2] & \tilde{y}[1] & \tilde{y}[0] & \tilde{y}[3] \\
\tilde{y}[3] & \tilde{y}[2] & \tilde{y}[1] & \tilde{y}[0]\n\end{bmatrix} \begin{bmatrix}\n\tilde{x}[0] \\
\tilde{x}[1] \\
\tilde{x}[2] \\
\tilde{x}[3]\n\end{bmatrix}
$$
\n
$$
= \begin{bmatrix}\n1 & 4 & 3 & 2 \\
2 & 1 & 4 & 3 \\
3 & 2 & 1 & 4 \\
4 & 3 & 2 & 1\n\end{bmatrix} \begin{bmatrix}\n4 \\
-3 \\
2 \\
10\n\end{bmatrix} = \begin{bmatrix}\n-4 \\
10 \\
4 \\
10\n\end{bmatrix}
$$

The square matrix can be determined using the MATLAB command toeplitz( $[1, 2, 3, 4]$ ,  $[1, 4, 3, 2]$ ). That is, we only need to know its first row and first column.

Periodic convolution can be utilized to compute convolution of finite-duration sequences in (3.19) as follows.

Let  $x[n]$  and  $y[n]$  be finite-duration sequences with lengths M and N, respectively, and  $z[n] = x[n] \otimes y[n]$  which has a length of  $(M+N-1)$ 

We append  $(N-1)$  and  $(M-1)$  zeros at the ends of  $x[n]$  and  $y[n]$  for constructing periodic  $\tilde{x}[n]$  and  $\tilde{y}[n]$  where both are of period  $(M+N-1)$ 

 $z[n]$  is then obtained from one period of  $\tilde{x}[n] \tilde{\otimes} \tilde{y}[n]$ .

#### Example 7.4

Compute the convolution of  $x[n]$  and  $y[n]$  with the use of periodic convolution. The lengths of  $x[n]$  and  $y[n]$  are 2 and 3 with  $x[0] = 2$ ,  $x[1] = 3$ ,  $y[0] = 1$ ,  $y[1] = -4$  and  $y[2] = 5$ .

The length of  $x[n] \otimes y[n]$  is 4. As a result, we append two zeros and one zero in  $x[n]$  and  $y[n]$ , respectively. According to (7.31), the MATLAB code is:

```
toeplitz([1,-4,5,0],[1,0,5,-4])*[2;3;0;0]
```
which gives

 $2 -5 -2 15$ 

Note that the command  $conv([2,3], [1,-4,5])$  also produces the same result.

Discrete Fourier Transform

DFT is used for analyzing discrete-time finite-duration signals in the frequency domain

Let  $x[n]$  be a finite-duration sequence of length N such that  $x[n] = 0$  outside  $0 \le n \le N - 1$ . The DFT pair of  $x[n]$  is:

$$
X[k] = \begin{cases} \sum_{n=0}^{N-1} x[n]W_N^{kn}, \ 0 \le k \le N-1 \\ 0, \qquad \text{otherwise} \end{cases}
$$
 (7.32)

and

$$
x[n] = \begin{cases} \frac{1}{N} \sum_{k=0}^{N-1} X[k] W_N^{-kn}, \ 0 \le n \le N-1\\ 0, \ \text{otherwise} \end{cases}
$$
 (7.33)

If we extend  $x[n]$  to a periodic sequence  $\tilde{x}[n]$  with period N, the DFS pair for  $\tilde{x}[n]$  is given by (7.10)-(7.11). Comparing (7.32) and (7.10),  $X[k] = X[k]$  for  $0 \le k \le N-1$ . As a result, DFT and DFS are equivalent within the interval of  $[0, N - 1]$ 

That is, we just extract one period of  $\tilde{x}[n]$  and  $\tilde{X}[k]$  to construct (7.32) and (7.33).

As a result, the DFT pair is not well theoretically justified and we cannot apply (7.32) to produce (7.33) or vice versa as in DFS, DTFT and Fourier transform.

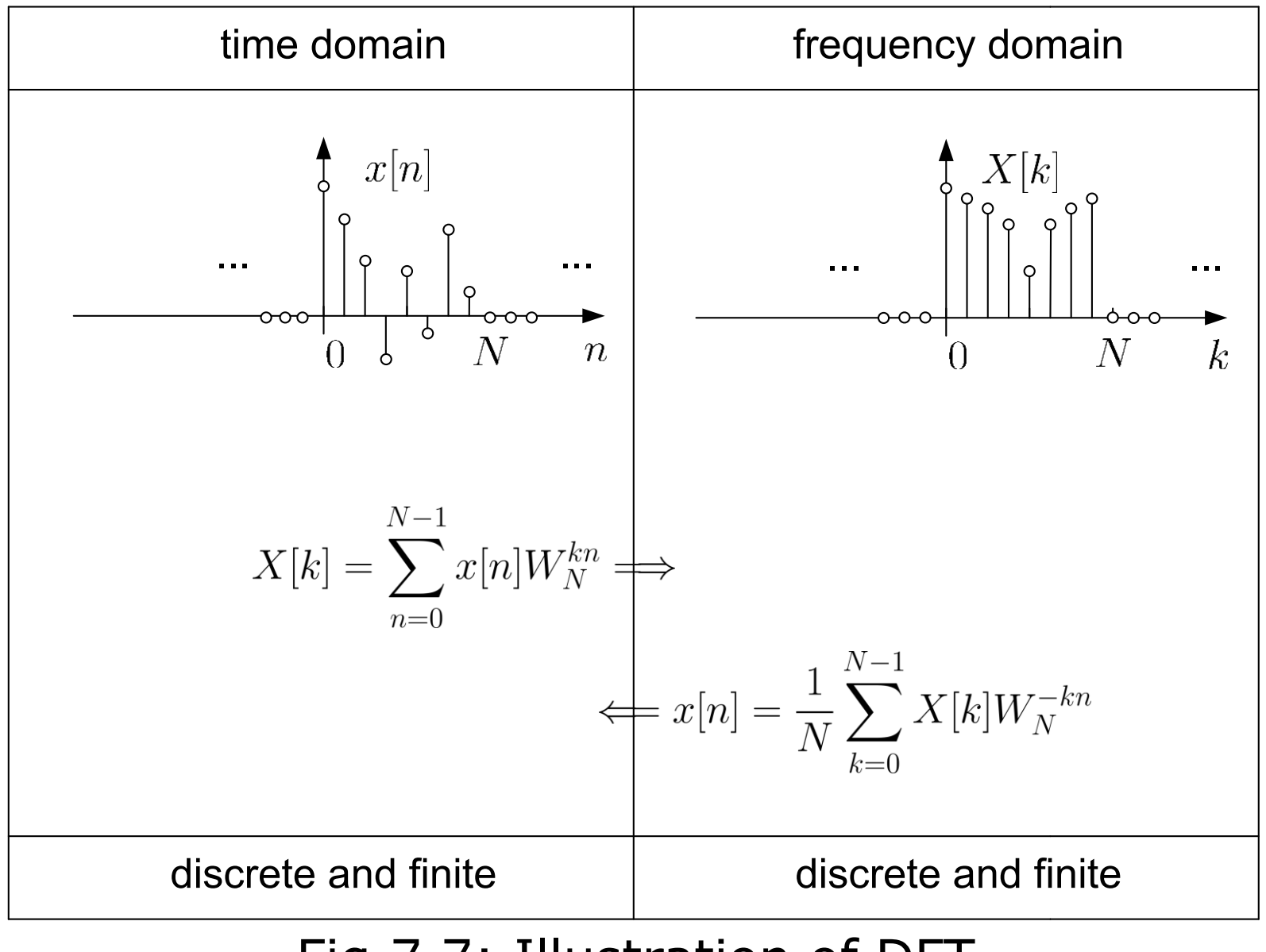

Fig.7.7: Illustration of DFT

# Example 7.5 Find the DFT coefficients of a finite-duration sequence  $x[n]$ which has the form of

$$
x[n] = \begin{cases} 1, n = 0, 1, 2 \\ 0, \text{ otherwise} \end{cases}
$$

Using (7.32) and Example 7.1 with  $N = 3$ , we have:

$$
X[k] = \sum_{n=0}^{2} x[n]W_N^{kn} = W_3^0 + W_3^k + W_3^{2k}
$$
  
=  $e^{-\frac{j2\pi k}{3}} \left[ 1 + 2 \cos\left(\frac{2\pi k}{3}\right) \right]$   
=  $\left\{ \begin{array}{l} 3, \ k = 0 \\ 0, \ k = 1, 2 \end{array} \right\}$ 

Together with  $X[k]$  whose index is outside the interval of  $0 \leq k \leq 2$ , we finally have:

$$
X[k] = \begin{cases} 3, \ k = 0 \\ 0, \ \text{otherwise} \end{cases}
$$

If the length of  $x[n]$  is considered as  $N=5$  such that  $x[3] = x[4] = 0$ , then we obtain:

$$
X[k] = \sum_{n=0}^{N-1} x[n]W_N^{kn} = W_5^0 + W_5^k + W_5^{2k}
$$
  
= 
$$
\begin{cases} e^{-\frac{j2\pi k}{5}} \left[1 + 2\cos\left(\frac{2\pi k}{5}\right)\right], & k = 0, 1, \cdots, 4\\ 0, & \text{otherwise} \end{cases}
$$

The MATLAB command for DFT computation is fft. The MATLAB code to produce magnitudes and phases of  $X[k]$  is:

```
N=5;
x=[1 \ 1 \ 1 \ 0 \ 0]; \Diamond append 2 zeros
subplot(2,1,1);
stem([0:N-1],abs(fft(x))); %plot magnitude response
title('Magnitude Response');
subplot(2, 1, 2);
stem([0:N-1],angle(fft(x))); & plot phase response
title('Phase Response');
```
According to Example 7.2 and the relationship between DFT and DFS, the DFT will approach the DTFT when we append infinite zeros at the end of  $x[n]$ 

The MATLAB program is provided as  $ex7-5.m$ .

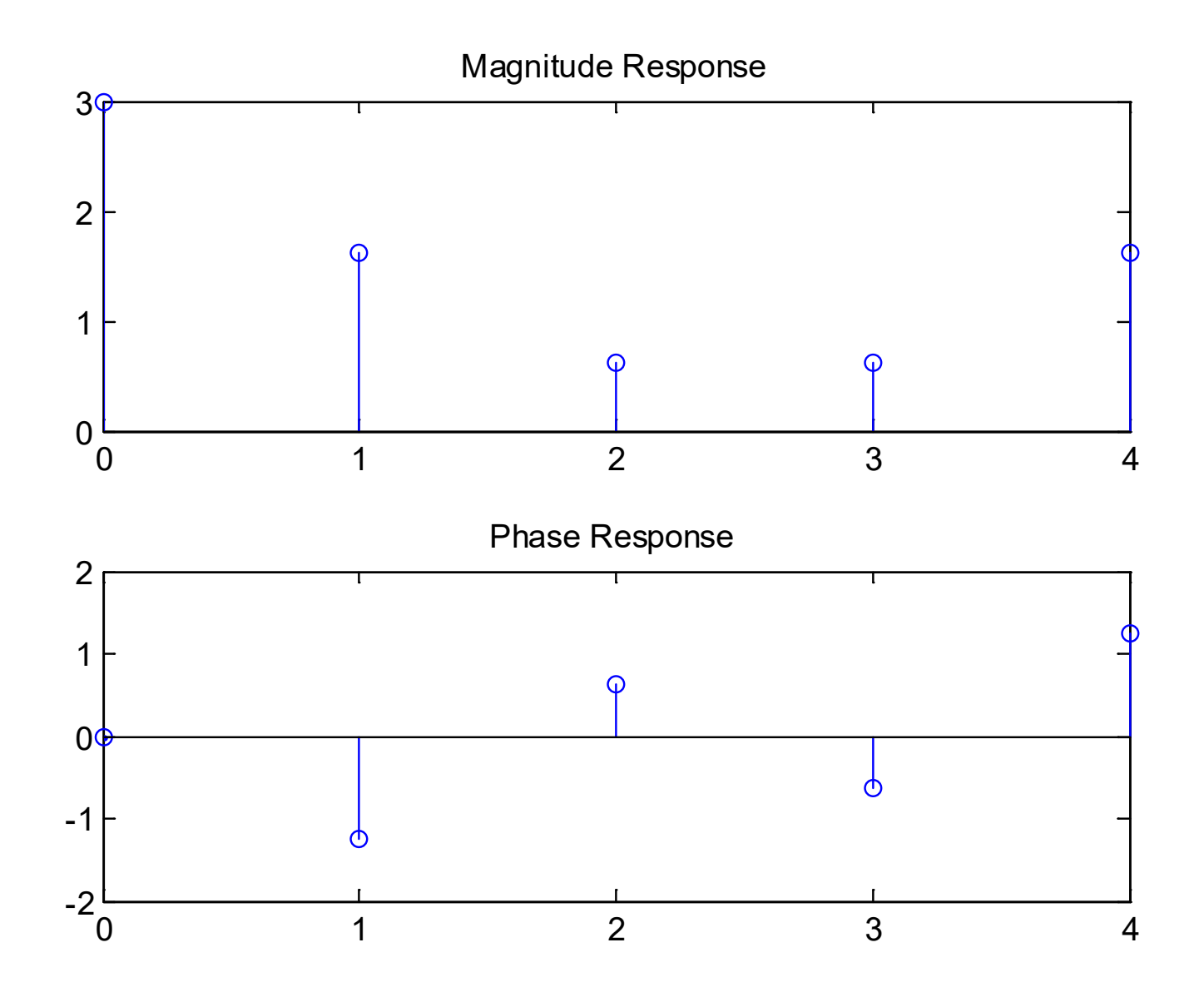

Fig.7.8: DFT plots with  $N=5$ 

Example 7.6 Given a discrete-time finite-duration sinusoid:

$$
x[n] = 2\cos(0.7\pi n + 1), \quad n = 0, 1, \cdots, 20
$$

Estimate the tone frequency using DFT.

Consider the continuous-time case first. According to (2.17), Fourier transform pair for a complex tone of frequency  $\Omega_0$  is:

$$
e^{j\Omega_0 t} \leftrightarrow 2\pi\delta(\Omega - \Omega_0)
$$

That is,  $\Omega_0$  can be found by locating the peak of the Fourier transform. Moreover, a real-valued tone  $\cos(\Omega_0 t)$  is:

$$
\cos(\Omega_0 t) = \frac{e^{j\Omega_0 t} + e^{-j\Omega_0 t}}{2}
$$

From the Fourier transform of  $\cos(\Omega_0 t)$ ,  $\Omega_0$  and  $-\Omega_0$  are located from the two impulses.

Analogously, there will be two peaks which correspond to frequencies  $0.7\pi$  and  $-0.7\pi$  in the DFT for  $x[n]$ .

The MATLAB code is

A=2;  $\text{R}$  amplitude is 2 w=0.7\*pi; %frequency is 0.7\*pi p=1; %phase is 1 n=0:N-1;  $\text{Sdefine}$  a vector of size N  $x=A*cos(w*n+p)$ ; %generate tone  $X = f f t(x);$  %compute DFT subplot $(2,1,1)$ ; stem(n,abs(X)); % % % %plot magnitude response subplot $(2, 1, 2)$ ; stem(n,angle(X)); %plot phase response

N=21; Snumber of samples is 21

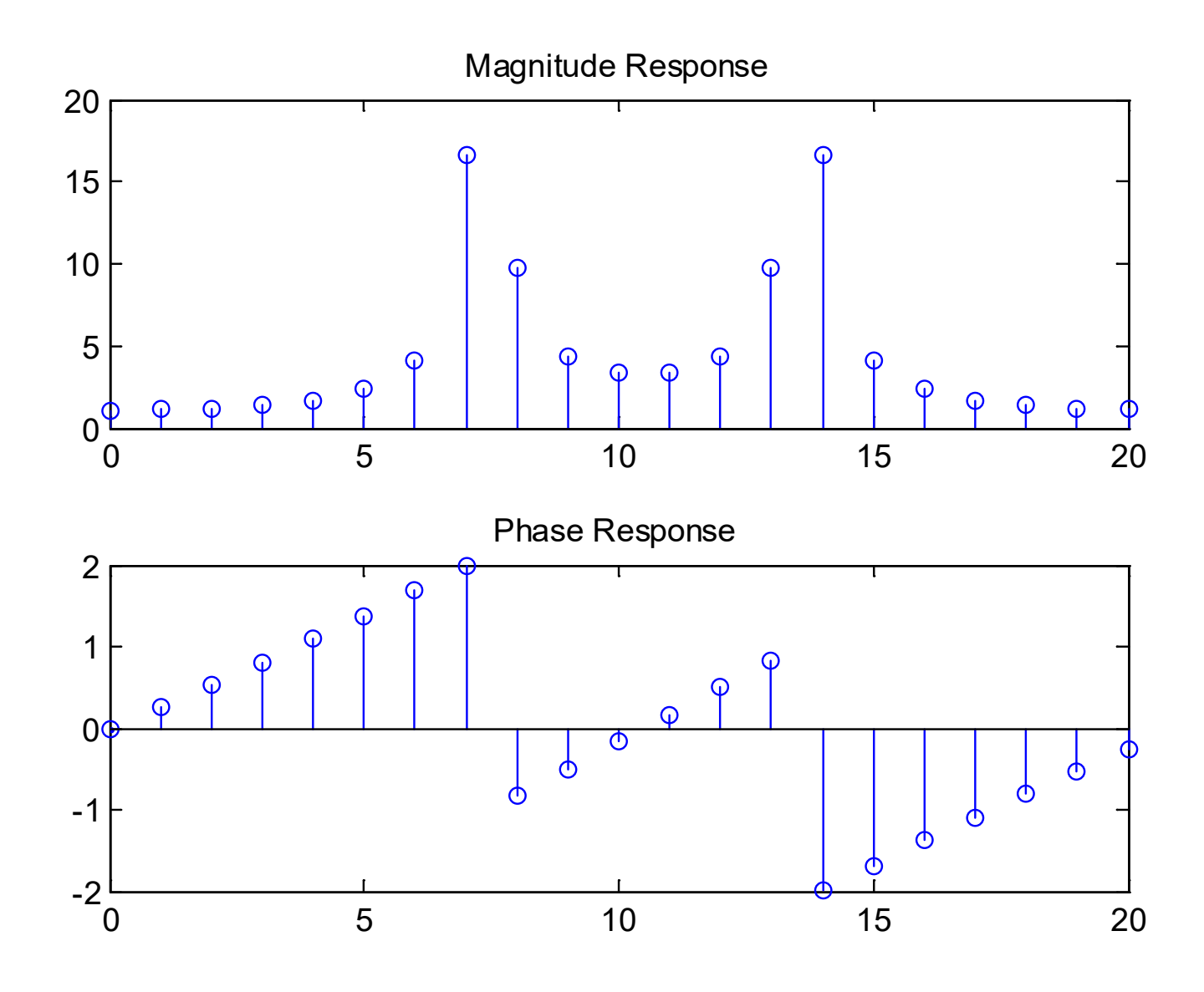

Fig.7.9: DFT plots for a real tone

 $X =$ 

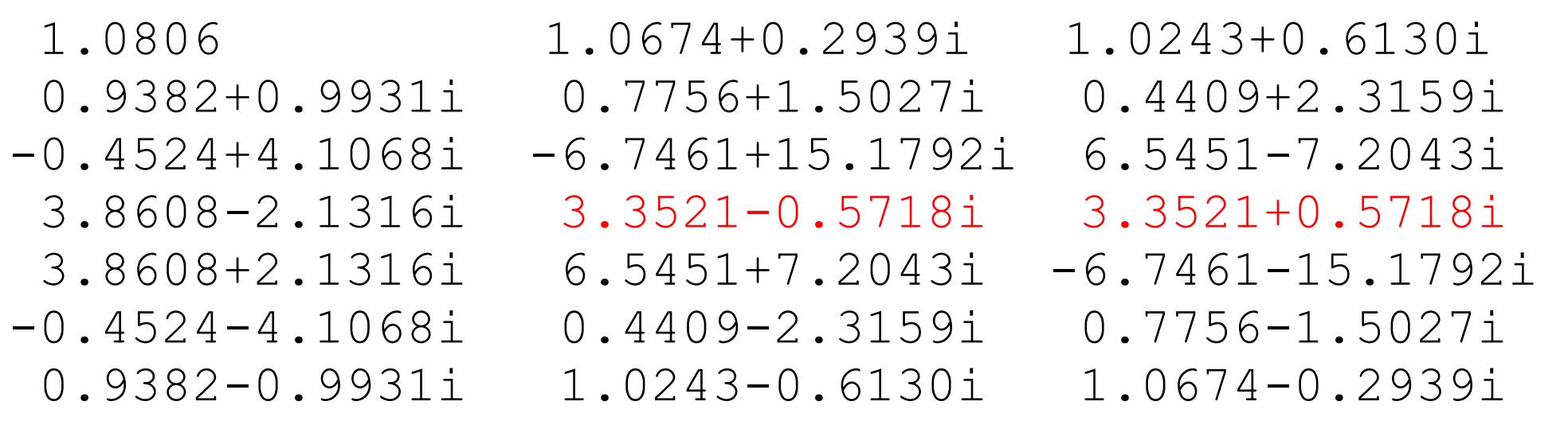

Interestingly, we observe that  $\Re\{X[k]\} = \Re\{X[N-k]\}$  and  $\Im\{X[k]\} = -\Im\{X[N-k]\}$ . In fact, all real-valued sequences possess these properties so that we only have to compute around half of the DFT coefficients.

As the DFT coefficients are complex-valued, we search the frequency according to the magnitude plot.

There are two peaks, one at  $k = 7$  and the other at  $k = 14$ which correspond to  $\omega = 0.7\pi$  and  $\omega = -0.7\pi$ , respectively.

From Example 7.2, it is clear that the index  $k$  refers to  $\omega = 2\pi k/N$ . As a result, an estimate of  $\omega_0$  is:

$$
\hat{\omega}_0 = \frac{2\pi \cdot 7}{21} \approx 0.6667\pi
$$

Note that if the negative frequency is to be estimated, we know that  $k = 14$  corresponds to the range of  $(\pi, 2\pi)$  as indicated in Fig. 6.1. To convert the value into the range of  $(-\pi, 0)$ , we need subtracting  $2\pi$ .

Hence the estimate of the negative frequency is:

$$
-\hat{\omega}_0 = \frac{2\pi \cdot 14}{21} - 2\pi \approx -0.6667\pi
$$

To improve the accuracy, we append a large number of zeros to  $x[n]$ . The MATLAB code for  $x[n]$  is now modified as:

```
x = [A * cos(w, *n+p) zeros(1, 1980)];
```
where 1980 zeros are appended.

The MATLAB code is provided as  $ex76$ .m and  $ex762$ .m.

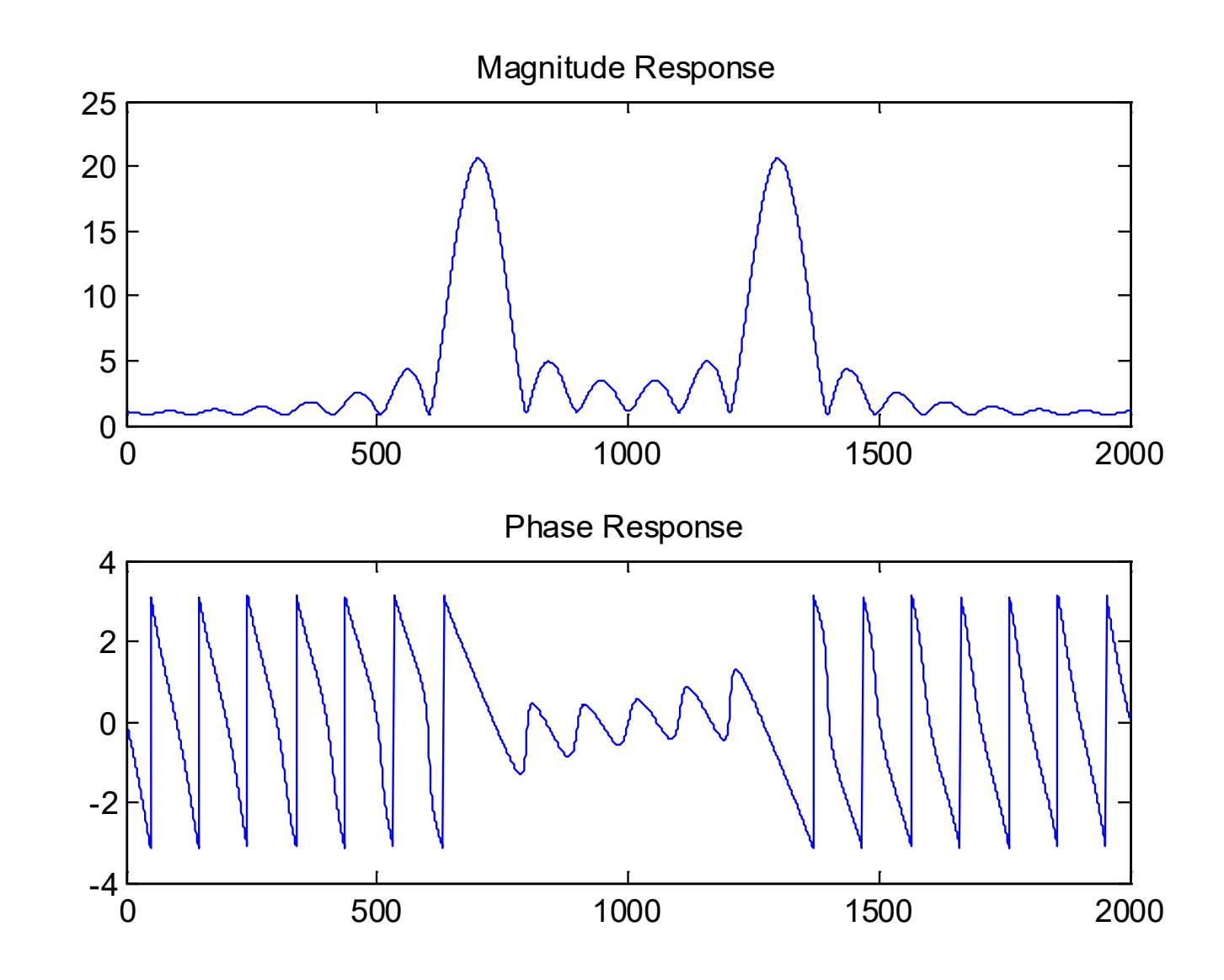

Fig.7.10: DFT plots for a real tone with zero padding

The peak index is found to be  $k = 702$  with  $N = 2001$ . Thus

$$
\hat{\omega}_0 = \frac{2\pi \cdot 702}{2001} \approx 0.7016\pi
$$

The principle of zero padding can be illustrated as follows. Let  $x[n]$  be a finite-duration sequence of length N such that  $x[n] = 0$  outside  $0 \le n \le N-1$ . Its DFT is:

$$
X[k] = \sum_{n=0}^{N-1} x[n]e^{j\frac{2\pi kn}{N}}
$$

That is,  $X[k]$  are N uniformly-spaced samples of the DTFT of  $x[n]$ ,  $X(e^{j\omega})$ . Suppose now we append M zeros at the back of  $x[n]$  to form  $x_1[n]$  with length  $M + N$ .

The DFT of  $x_1[n]$  is

$$
X_1[k] = \sum_{n=0}^{M+N-1} x_1[n]e^{j\frac{2\pi kn}{M+N}} = \sum_{n=0}^{N-1} x[n]e^{j\frac{2\pi kn}{M+N}}
$$

Now there are  $M + N$  uniformly-spaced samples of  $X(e^{j\omega})$ .

Example 7.7 Find the inverse DFT coefficients for  $X[k]$  which has a length of  $N=5$  and has the form of

$$
X[k] = \begin{cases} 1, \ n = 0, 1, 2 \\ 0, \ n = 3, 4 \end{cases}
$$

Plot  $x[n]$ .

Using (7.33) and Example 7.5, we have:

$$
x[n] = \frac{1}{N} \sum_{n=0}^{N-1} X[k]W_N^{-kn} = \frac{1}{5} (W_5^0 + W_5^{-n} + W_5^{-2n})
$$
  
= 
$$
\begin{cases} \frac{1}{5} e^{\frac{j2\pi n}{5}} \left[ 1 + 2 \cos\left(\frac{2\pi n}{5}\right) \right], \ n = 0, 1, \cdots, 4 \\ 0, \qquad \text{otherwise} \end{cases}
$$

#### The main MATLAB code is:

```
N=5;X=[1 \ 1 \ 1 \ 0 \ 0];subplot(2,1,1);
stem([0:N-1], abs(ifft(X)));
subplot(2, 1, 2);
stem([0:N-1], angle(ifft(X)));
```
# The MATLAB program is provided as  $ex7.7$ .m.

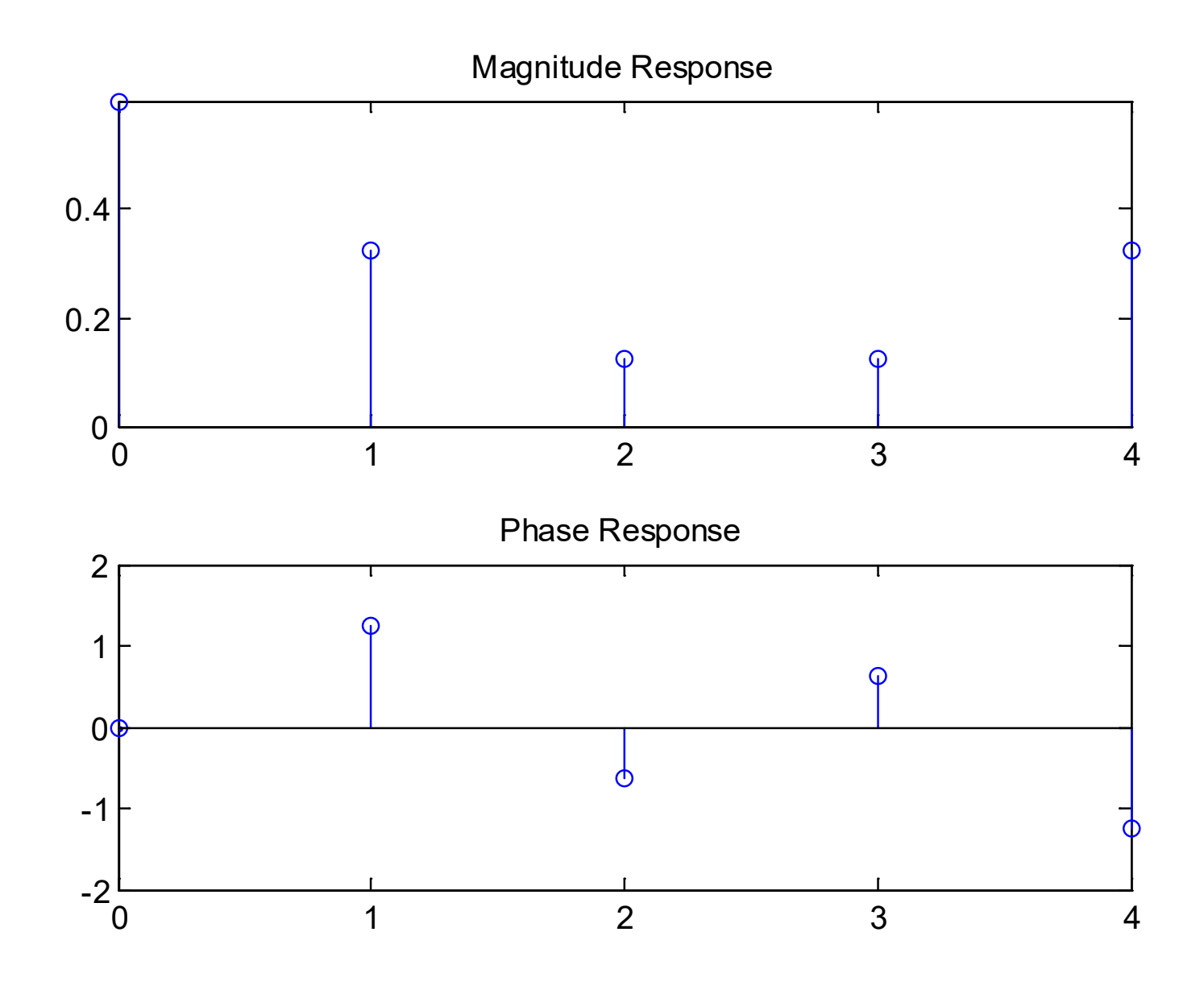

Fig.7.11: Inverse DFT plots

Since DFT pair is equal to DFS pair within  $[0, N-1]$ , their properties will be identical if we take care of the values of  $x[n]$ and  $X[k]$  when the indices are outside the interval

1. Linearity

Let  $(x_1[n], X_1[k])$  and  $(x_2[n], X_2[k])$  be two DFT pairs with the same duration of  $N$ . We have:

$$
ax_1[n] + bx_2[n] \leftrightarrow aX_1[k] + bX_2[k] \tag{7.34}
$$

Note that if  $x_1[n]$  and  $x_2[n]$  are of different lengths, we can properly append zero(s) to the shorter sequence to make them with the same duration.

2. Circular Shift of Sequence

If  $x[n] \leftrightarrow X[k]$ , then

$$
x[(n-m) \mod (N)] \leftrightarrow W_N^{km} X[k] \tag{7.35}
$$

Note that in order to make sure that the resultant time index is within the interval of  $[0, N-1]$ , we need circular shift, which is defined as

$$
(n-m) \mod(N) = n-m+r \cdot N \tag{7.36}
$$

where the integer  $r$  is chosen such that

$$
0 \le n - m + r \cdot N \le N - 1 \tag{7.37}
$$

# Example 7.8 Determine  $x_1[n] = x[(n-2) \mod(4)]$  where  $x[n]$  is of length 4 and has the form of:

$$
x[n] = \begin{cases} 1, n = 0 \\ 3, n = 1 \\ 2, n = 2 \\ 4, n = 3 \end{cases}
$$

According to (7.36)-(7.37) with  $N = 4$ ,  $x_1[n]$  is determined as:

$$
x_1[0] = x[(0-2) \mod (4)] = x[2] = 2, \quad r = 1
$$
  
\n
$$
x_1[1] = x[(1-2) \mod (4)] = x[3] = 4, \quad r = 1
$$
  
\n
$$
x_1[2] = x[(2-2) \mod (4)] = x[0] = 1, \quad r = 0
$$
  
\n
$$
x_1[3] = x[(3-2) \mod (4)] = x[1] = 3, \quad r = 0
$$

3. Duality

If  $x[n] \leftrightarrow X[k]$ , then

$$
X[n] \leftrightarrow Nx[(-k) \mod (N)] \tag{7.38}
$$

4. Symmetry

If  $x[n] \leftrightarrow X[k]$ , then

$$
x^*[n] \leftrightarrow X^*[(-k) \mod (N)] \tag{7.39}
$$

and

$$
x^*[(-n) \mod (N)] \leftrightarrow X^*[k] \tag{7.40}
$$

## 5. Circular Convolution

Let  $(x_1[n], X_1[k])$  and  $(x_2[n], X_2[k])$  be two DFT pairs with the same duration of  $N$ . We have

$$
x_1[n] \otimes_N x_2[n] = \sum_{m=0}^{N-1} x_1[m] x_2[(n-m) \mod (N)] \leftrightarrow X_1[k] X_2[k] \quad (7.41)
$$

where  $\otimes_N$  is the circular convolution operator.

#### Fast Fourier Transform

FFT is a fast algorithm for DFT and inverse DFT computation.

Recall (7.32):  
\n
$$
X[k] = \sum_{n=0}^{N-1} x[n]W_N^{kn}, \quad 0 \le k \le N-1
$$
\n(7.42)

Each  $X[k]$  involves N and  $(N-1)$  complex multiplications and additions, respectively.

Computing all DFT coefficients requires  $N^2$  complex multiplications and  $N(N-1)$  complex additions.

Assuming that  $N = 2^v$ , the corresponding computational requirements for FFT are  $0.5N \log_2(N)$  complex multiplications and  $N \log_2(N)$  complex additions.

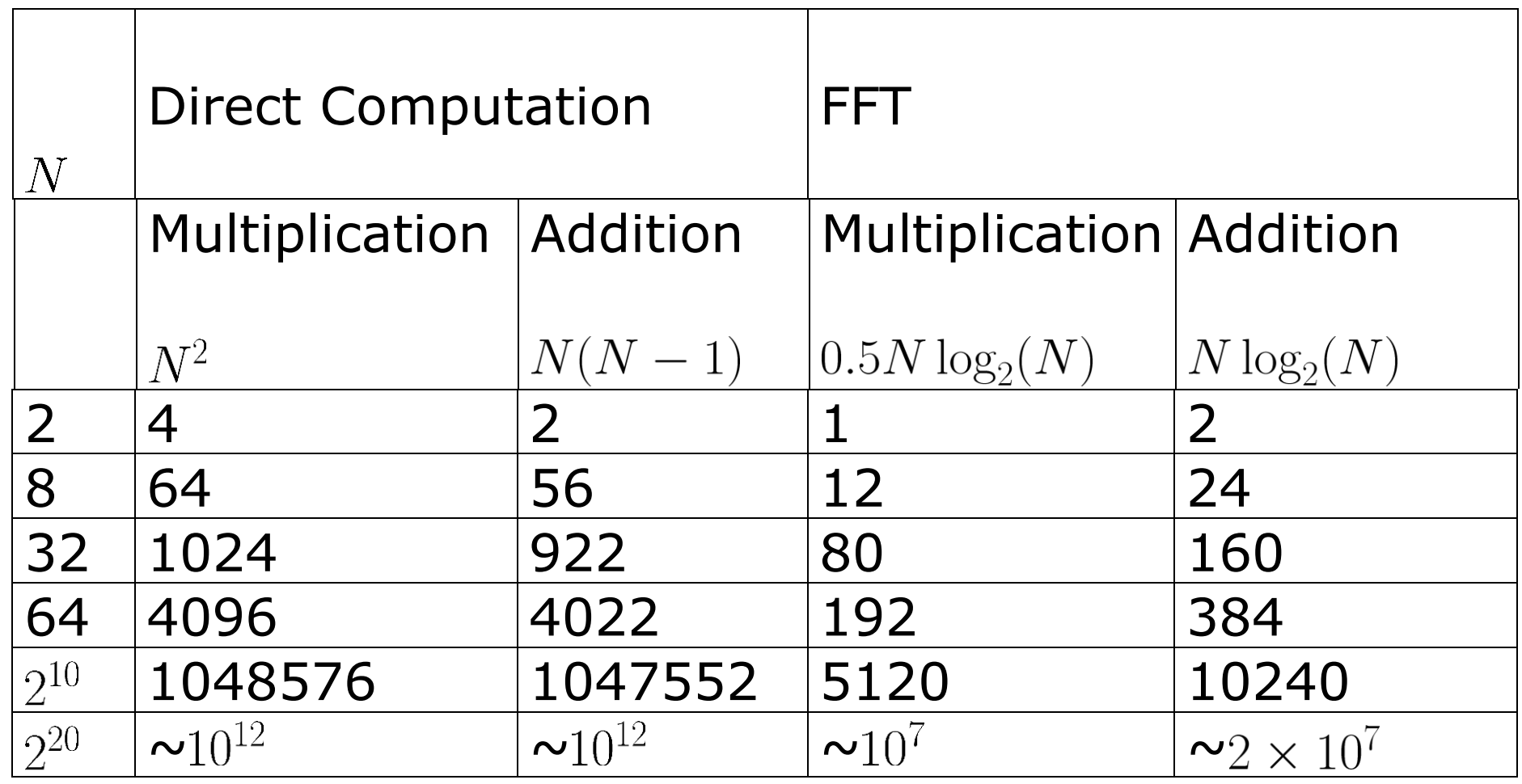

Table 7.1: Complexities of direct DFT computation and FFT

Basically, FFT makes use of two ideas in its development:

- Decompose the DFT computation of a sequence into successively smaller DFTs
- Utilize two properties of  $W_N^k = e^{-j2\pi k/N}$ :
	- complex conjugate symmetry property:

$$
W_N^{k(N-n)} = W_N^{-kn} = (W_N^{kn})^*
$$
 (7.43)

periodicity in  $n$  and  $k$ :

$$
W_N^{kn} = W_N^{k(n+N)} = W_N^{n(k+N)}
$$
 (7.44)

#### Decimation-in-Time Algorithm

The basic idea is to compute (7.42) according to

$$
X[k] = \sum_{n=\text{even}}^{N-1} x[n]W_N^{kn} + \sum_{n=\text{odd}}^{N-1} x[n]W_N^{kn}
$$
 (7.45)

Substituting  $n = 2r$  and  $n = 2r + 1$  for the first and second summation terms:

$$
X[k] = \sum_{r=0}^{N/2-1} x[2r]W_N^{2rk} + \sum_{r=0}^{N/2-1} x[2r+1]W_N^{(2r+1)k}
$$
  
= 
$$
\sum_{r=0}^{N/2-1} x[2r] (W_N^2)^{rk} + W_N^k \sum_{r=0}^{N/2-1} x[2r+1] (W_N^2)^{rk}
$$
 (7.46)

Using  $W_N^2 = W_{N/2}$  since  $W_N^2 = e^{-j2\pi/N \cdot 2} = e^{-j2\pi/(N/2)}$ , we have:

$$
X[k] = \sum_{r=0}^{N/2-1} x[2r]W_{N/2}^{rk} + W_N^k \sum_{r=0}^{N/2-1} x[2r+1]W_{N/2}^{rk}
$$
  
=  $G[k] + W_N^k \cdot H[k], \quad k = 0, 1, \dots, N-1$  (7.47)

where  $G[k]$  and  $H[k]$  are the DFTs of the even-index and oddindex elements of  $x[n]$ , respectively. That is,  $X[k]$  can be constructed from two  $N/2$ -point DFTs, namely,  $G[k]$  and  $H[k]$ .

Further simplifications can be achieved by writing the  $N$ equations as 2 groups of  $N/2$  equations as follows:

$$
X[k] = G[k] + W_N^k \cdot H[k], \quad k = 0, 1, \cdots, N/2 - 1 \quad (7.48)
$$

$$
X[k+N/2] = \sum_{r=0}^{N/2-1} x[2r]W_{N/2}^{r(k+N/2)} + W_N^{k+N/2} \sum_{r=0}^{N/2-1} x[2r+1]W_{N/2}^{r(k+N/2)}
$$
  
= 
$$
\sum_{r=0}^{N/2-1} x[2r]W_{N/2}^{rk} - W_N^k \sum_{r=0}^{N/2-1} x[2r+1]W_{N/2}^{rk}
$$
  
= 
$$
G[k] - W_N^k \cdot H[k], \quad k = 0, 1, \cdots, N/2 - 1
$$
 (7.49)

with the use of  $W_{N/2}^{N/2} = 1$  and  $W_{N}^{N/2} = -1$ . Equations (7.48) and (7.49) are known as the butterfly merging equations.

Noting that  $N/2$  multiplications are also needed to calculate  $W_N^k H[k]$ , the number of multiplications is reduced from  $N^2$  to  $2(N/2)^2 + N/2 = N(N + 1)/2$ .

The decomposition step of (7.48)-(7.49) is repeated  $v$  times until 1-point DFT is reached.

#### Decimation-in-Frequency Algorithm

The basic idea is to decompose the frequency-domain sequence  $X[k]$  into successively smaller subsequences.

Recall (7.42) and employing  $W_N^{2r(n+N/2)} = W_N^{2nr} \cdot W_N^{rN} = W_N^{2nr}$  and  $W_N^2 = W_{N/2}$ , the even-index DFT coefficients are:

$$
X[2r] = \sum_{n=0}^{N-1} x[n]W_N^{n(2r)} = \sum_{n=0}^{N/2-1} x[n]W_N^{2nr} + \sum_{n=N/2}^{N-1} x[n]W_N^{2nr}
$$
  
= 
$$
\sum_{n=0}^{N/2-1} x[n]W_N^{2nr} + \sum_{n=0}^{N/2-1} x[n+N/2]W_N^{2r(n+N/2)}
$$
  
= 
$$
\sum_{n=0}^{N/2-1} (x[n] + x[n+N/2]) \cdot W_{N/2}^{nr}, \quad r = 0, 1, \dots, N/2 - 1
$$
**(7.50)**

Using 
$$
W_N^{Nr} = 1
$$
 and  $W_N^{N/2} = -1$ , the odd-index coefficients are:  
\n
$$
X[2r+1] = \sum_{n=0}^{N/2-1} x[n]W_N^{n(2r+1)} + \sum_{n=N/2}^{N-1} x[n]W_N^{n(2r+1)}
$$
\n
$$
= \sum_{n=0}^{N/2-1} x[n]W_N^n W_{N/2}^{nr} + \sum_{n=0}^{N/2-1} x[n + N/2]W_N^{(n+N/2)(2r+1)}
$$
\n
$$
= \sum_{n=0}^{N/2-1} x[n]W_N^n W_{N/2}^{nr} + W_N^{N/2(2r+1)} \sum_{n=0}^{N/2-1} x[n + N/2]W_N^{n(2r+1)}
$$
\n
$$
= \sum_{n=0}^{N/2-1} (x[n] - x[n + N/2]) W_N^n \cdot W_{N/2}^{nr}, \quad r = 0, 1, \dots, N/2 - 1
$$
\n(7.51)

 $X[2r]$  and  $X[2r + 1]$  are equal to  $N/2$  -point DFTs of  $(x[n] + x[n + N/2])$  and  $(x[n] - x[n + N/2]) W_N^n$ , respectively. The decomposition step of (7.50)-(7.51) is repeated  $v$  times until 1-point DFT is reached

# Fast Convolution with FFT

The convolution of two finite-duration sequences

 $[y[n] = x_1[n] \otimes x_2[n]$ 

where  $x_1[n]$  is of length  $N_1$  and  $x_2[n]$  is of length  $N_2$  requires computation of  $(N_1 + N_2 - 1)$  samples which corresponds to  $N_1N_2 - \min\{N_1, N_2\}$  complex multiplications

An alternative approach is to use FFT:

```
y[n] = \text{IFFT}\{\text{FFT}\{x_1[n]\} \times \text{FFT}\{x_2[n]\}\}\
```
In practice:

- Choose the minimum  $N \ge N_1 + N_2 1$  and is power of 2
- $\bullet$  Zero-pad  $x_1[n]$  and  $x_2[n]$  to length  $N$ , say,  $\bar{x}_1[n]$  and  $\bar{x}_2[n]$
- $\overline{y}[n] = \text{IFFT}\{\text{FFT}\{\overline{x}_1[n]\} \times \text{FFT}\{\overline{x}_2[n]\}\}\$

From (7.33), the inverse DFT has a factor of 1/ *N*, the IFFT thus requires  $N + (N/2) \log_2(N)$  multiplications. As a result, the total multiplications for  $\bar{y}[n]$  is  $2N + (3N/2) \log_2(N)$ 

Using FFT is more computationally efficient than direct convolution computation for longer data lengths:

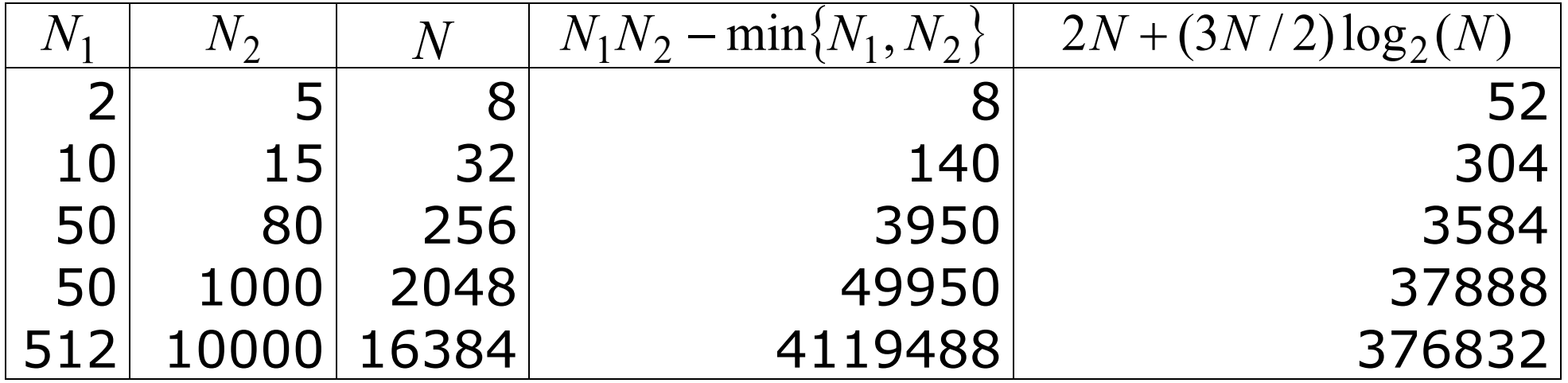

MATLAB and C source codes for FFT can be found at:

[http://www.ece.rutgers.edu/~orfanidi/intro2sp/#progs](http://www.ece.rutgers.edu/%7Eorfanidi/intro2sp/#progs)